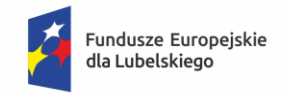

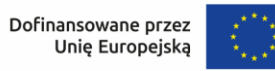

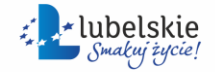

## **Załącznik nr 8 do Regulaminu wyboru projektu: Wzór wniosku o dodanie osoby uprawnionej zarządzającej projektem po stronie Beneficjenta**

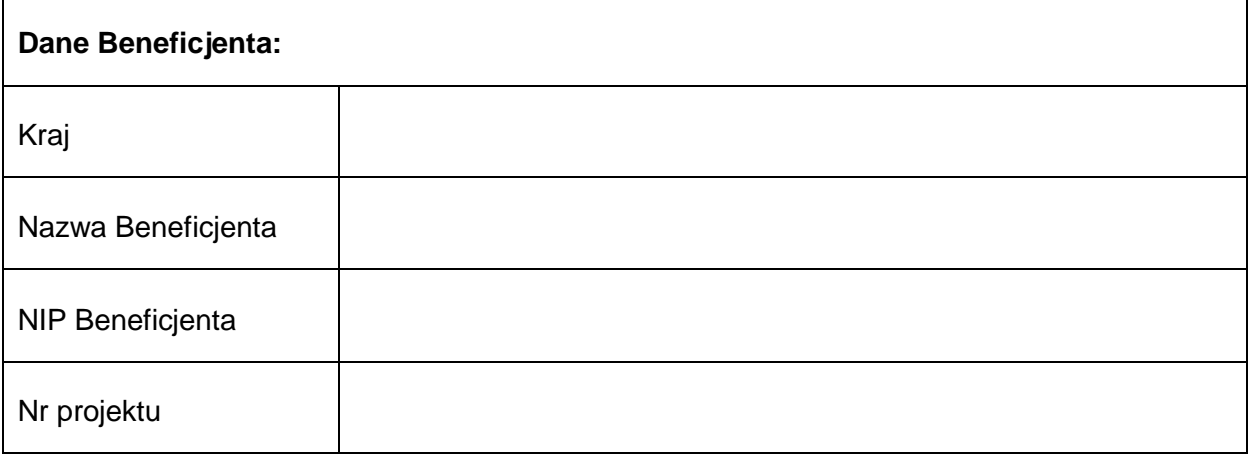

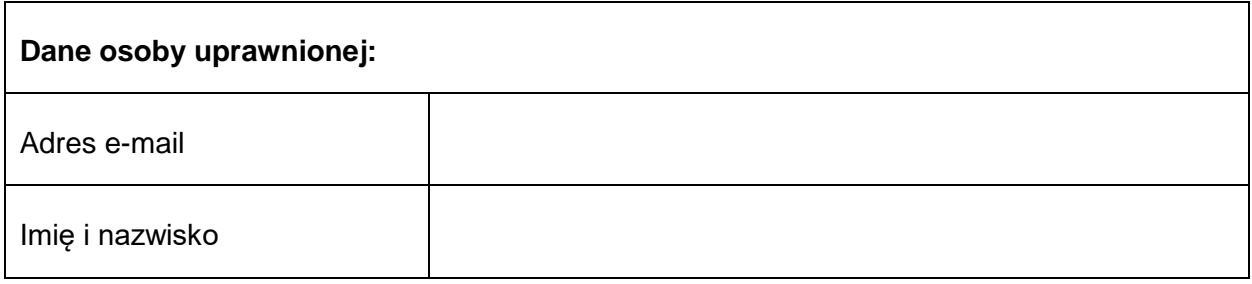

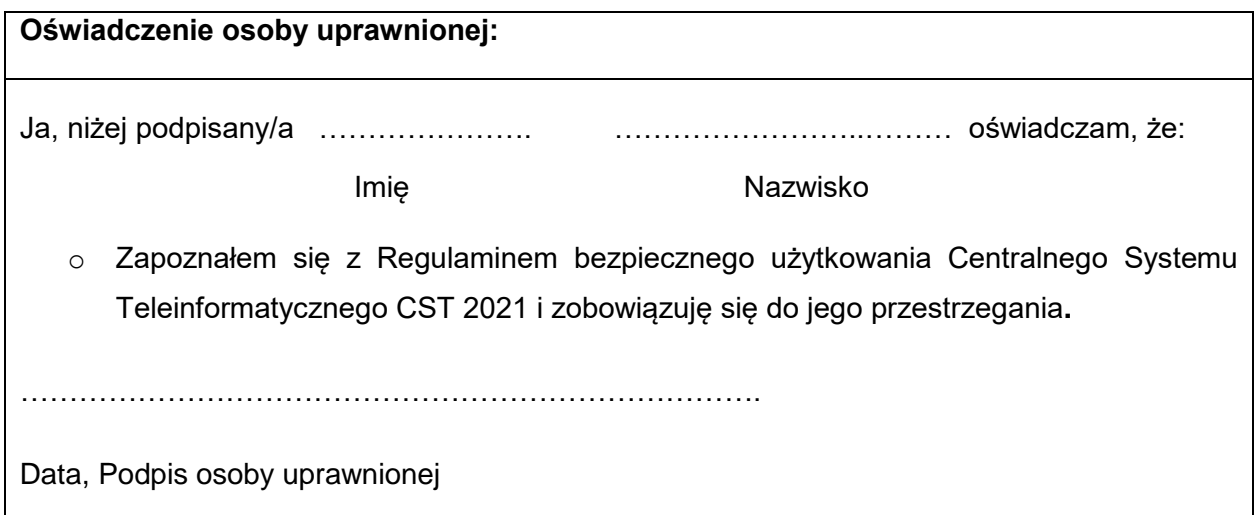